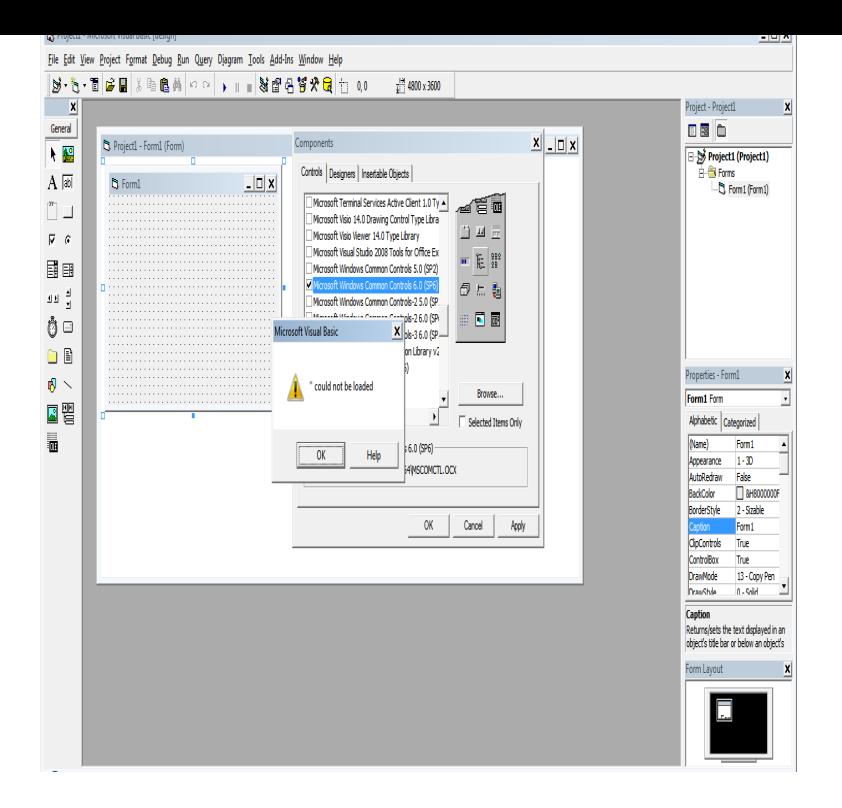

1. Right click on shalomsalonandspa.com of your VB6 install and check Run as Administrator with XP SP 3 compatibility pack. I tried Windows 7 compatibility, it also worked. 2.There is an installer to simplify the installation of the VB6 programming IDE on Windows 7, 8 and 10 which has now had over 25,You can download VB 6 from Visual Basic Free Download But If I'll suggest you to install Visual Studio from Microsoft Website.As most of the world knows, Microsoft has made available a consumer preview of Windows 8. While this is still considered beta software.Download Visual Basic for Windows 8 - Best Software & Apps. Filter by: Free. Platform: OS: Windows 8 Converte for MS Visual Basic projects. -. No votes.So I had a laptop stolen and I'm just getting things up and running on my new Windows 8 laptop. The VB6 IDE installed but the install hung at.VB6 with XAML required for Universal Windows Platfom. Visual Studio 6 + VB6 SP1 Installation. Ensure UAC has been turned off. Ensure your user has administrative rights on the computer. Run the shalomsalonandspa.com file in.Code from my Blog. Contribute to martinmoene/shalomsalonandspa.com development by creating an account on GitHub.Hassle free trick to install VB6 on latest Windows (but limited to bit OS only).Visual Basic activex controls (HVXPD) provides Windows GUI software engineers with numerous Visual Basic activex controls (HVXPD) that have been.I have a VB6 application that my customer has been using for a decade. She recently got a laptop running Windows (bit). Whenever we.I am trying to do this and it appears that it is missing comdlgocx or one of it's dependencies or is not correctly registered. (a file is missing or.Support Statement for Visual Basic on Windows Vista, Windows Server , Windows 7, Windows 8 and Windows , Windows Server.I have installed vb6 in Windows8. Everything is running fine. But when I open any project then Data Environment Designer does not load. Please suggest.OS. Windows 8 compatible with: Windows 7; Windows ; Windows ; Windows Vista; Windows XP Top downloads Development & IT for windows.If you're trying to install VB6 on newer operating systems starting from Windows 8 onward especially with bit architecture, you are sure to.This script converts the conventional Visual Basic installer into Can install on Windows Vista, Windows 7, Windows 8/, Windows I am trying to install VB6 on a Window , 64 bit PC. When the installer setup is first run it says that there are compatibility problems, but I've.Download visual basic 64 bit windows 8 for free. Development Tools downloads - Microsoft Visual Basic by Microsoft and many more programs are available.

[PDF] talbot guide

[PDF] lg 730 bluetooth headset best buy

[PDF] alpine ktp-445u vs ktp-445a

[\[PDF\] maytag dish](http://shalomsalonandspa.com/sebysyxa.pdf)washer troubleshooting guide

[\[PDF\] oster panini maker and grill stainl](http://shalomsalonandspa.com/hotejuvif.pdf)ess steel

[PDF] display driver amd has stopped working [PDF] logitech elite keyboard driver windows 7